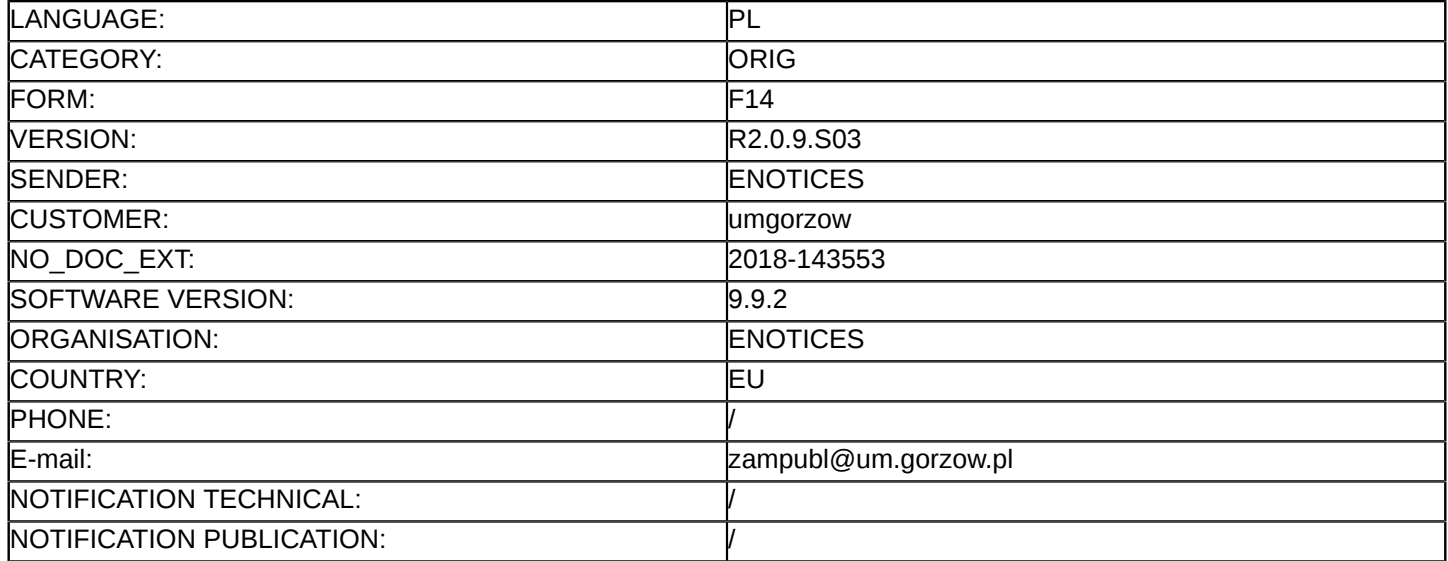

### **Sprostowanie**

# **Ogłoszenie zmian lub dodatkowych informacji**

**Dostawy**

**Legal Basis:**

# **Sekcja I: Instytucja zamawiająca/podmiot zamawiający**

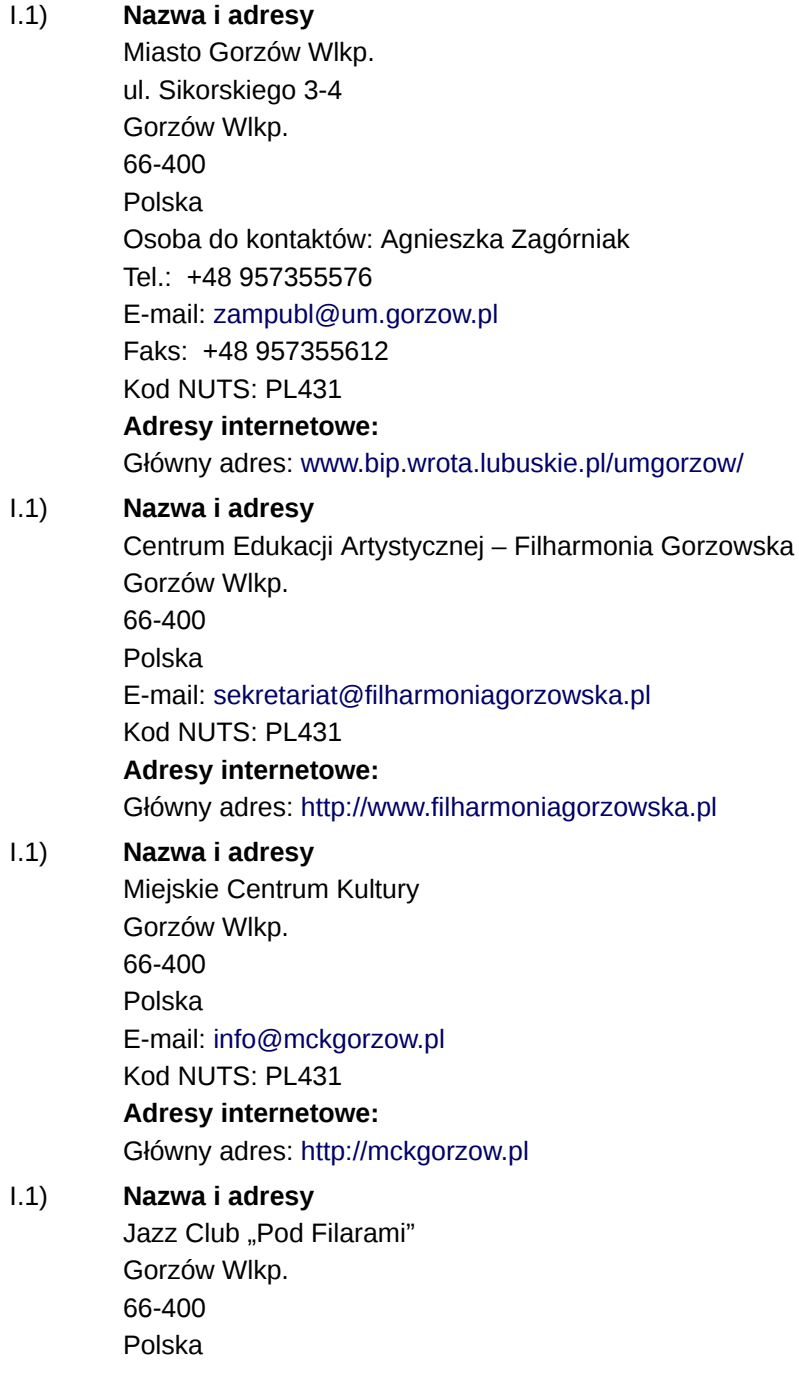

E-mail: [info@jazzfilary.pl](mailto:info@jazzfilary.pl)  Kod NUTS: PL431 **Adresy internetowe:** Główny adres: <http://www.jazzfilary.pl> I.1) **Nazwa i adresy** Akademia im. Jakuba z Paradyża Gorzów Wlkp. 66-400 Polska E-mail: [kanclerz@ajp.edu.pl](mailto:kanclerz@ajp.edu.pl)  Kod NUTS: PL431 **Adresy internetowe:** Główny adres: <http://bip.ajp.edu.pl> I.1) **Nazwa i adresy** Archiwum Państwowe w Gorzowie Wielkopolskim Gorzów Wlkp. 66-400 Polska E-mail: [sekretariat@gorzow.ap.gov.pl](mailto:sekretariat@gorzow.ap.gov.pl)  Kod NUTS: PL431 **Adresy internetowe:** Główny adres: <http://gorzow.ap.gov.pl> I.1) **Nazwa i adresy** Klub Sportowy "Admira" Gorzów Wlkp. 66-400 Polska E-mail: [ks-admira@wp.pl](mailto:ks-admira@wp.pl)  Kod NUTS: PL431 **Adresy internetowe:** Główny adres: <http://ksadmira.pl> I.1) **Nazwa i adresy** Komenda Miejska Państwowej Straży Pożarnej w Gorzowie Wielkopolskim Gorzów Wlkp. 66-400 Polska E-mail: [sekretariat@strazgorzow.pl](mailto:sekretariat@strazgorzow.pl)  Kod NUTS: PL431 **Adresy internetowe:** Główny adres: <http://www.strazgorzow.pl> I.1) **Nazwa i adresy** Komenda Wojewódzka Państwowej Straży Pożarnej w Gorzowie Wielkopolskim Gorzów Wlkp. 66-400

Polska E-mail: [sekretariat@straz.gorzow.pl](mailto:sekretariat@straz.gorzow.pl)  Kod NUTS: PL431 **Adresy internetowe:** Główny adres: <http://www.bip.straz.gorzow.pl> I.1) **Nazwa i adresy** Stowarzyszenie Karnin Jerzy Leśniewski Tadeusz Łazar Gorzów Wlkp. 66-400 Polska E-mail: [ks@piastkarnin.pl](mailto:ks@piastkarnin.pl)  Kod NUTS: PL431 **Adresy internetowe:** Główny adres: <http://piastkarnin.pl> I.1) **Nazwa i adresy** Wojewódzka i Miejska Biblioteka Publiczna Gorzów Wlkp. 66-400 Polska E-mail: [sekretariat@wimbp.gorzow.pl](mailto:sekretariat@wimbp.gorzow.pl)  Kod NUTS: PL431 **Adresy internetowe:** Główny adres: <http://www.wimbp.gorzow.pl/> I.1) **Nazwa i adresy** Wojewódzka Stacja Sanitarno-Epidemiologiczna w Gorzowie Wlkp. Gorzów Wlkp. 66-400 Polska E-mail: [wsse@wsse.gorzow.pl](mailto:wsse@wsse.gorzow.pl)  Kod NUTS: PL431 **Adresy internetowe:** Główny adres: <http://wsse.gorzow.pl> I.1) **Nazwa i adresy** Wojewódzki Sąd Administracyjny w Gorzowie Wielkopolskim Gorzów Wlkp. 66-400 Polska E-mail: [sekretariat@gorzow.wsa.gov.pl](mailto:sekretariat@gorzow.wsa.gov.pl)  Kod NUTS: PL431 **Adresy internetowe:** Główny adres: <http://gorzow.wsa.gov.pl> Powiatowy Urząd Pracy w Gorzowie Wielkopolskim

#### I.1) **Nazwa i adresy**

Gorzów Wlkp.

66-400 Polska E-mail: [zigo@praca.gov.pl](mailto:zigo@praca.gov.pl)  Kod NUTS: PL431 **Adresy internetowe:** Główny adres: <http://gorzow.praca.gov.pl> I.1) **Nazwa i adresy** Gmina Bledzew Bledzew Polska E-mail: [poczta@bledzew.pl](mailto:poczta@bledzew.pl)  Kod NUTS: PL431 **Adresy internetowe:** Główny adres: <http://www.bip.bledzew.pl> I.1) **Nazwa i adresy** Gmina Bobrowice **Bobrowice** Polska E-mail: [sekretariat@bobrowice.pl](mailto:sekretariat@bobrowice.pl)  Kod NUTS: PL432 **Adresy internetowe:** Główny adres: <http://bip.bobrowice.pl> I.1) **Nazwa i adresy** Gmina Bogdaniec Bogdaniec Polska E-mail: [urzad@bogdaniec.pl](mailto:urzad@bogdaniec.pl)  Kod NUTS: PL431 **Adresy internetowe:** Główny adres: <http://www.bogdaniec.pl> I.1) **Nazwa i adresy** Gminy Bytnica Bytnica Polska E-mail: [sekretariat@bytnica.pl](mailto:sekretariat@bytnica.pl)  Kod NUTS: PL432 **Adresy internetowe:** Główny adres: <http://bip.bytnica.pl/> I.1) **Nazwa i adresy** Gmina Dębno Dębno Polska E-mail: [bok@debno.pl](mailto:bok@debno.pl)  Kod NUTS: PL42

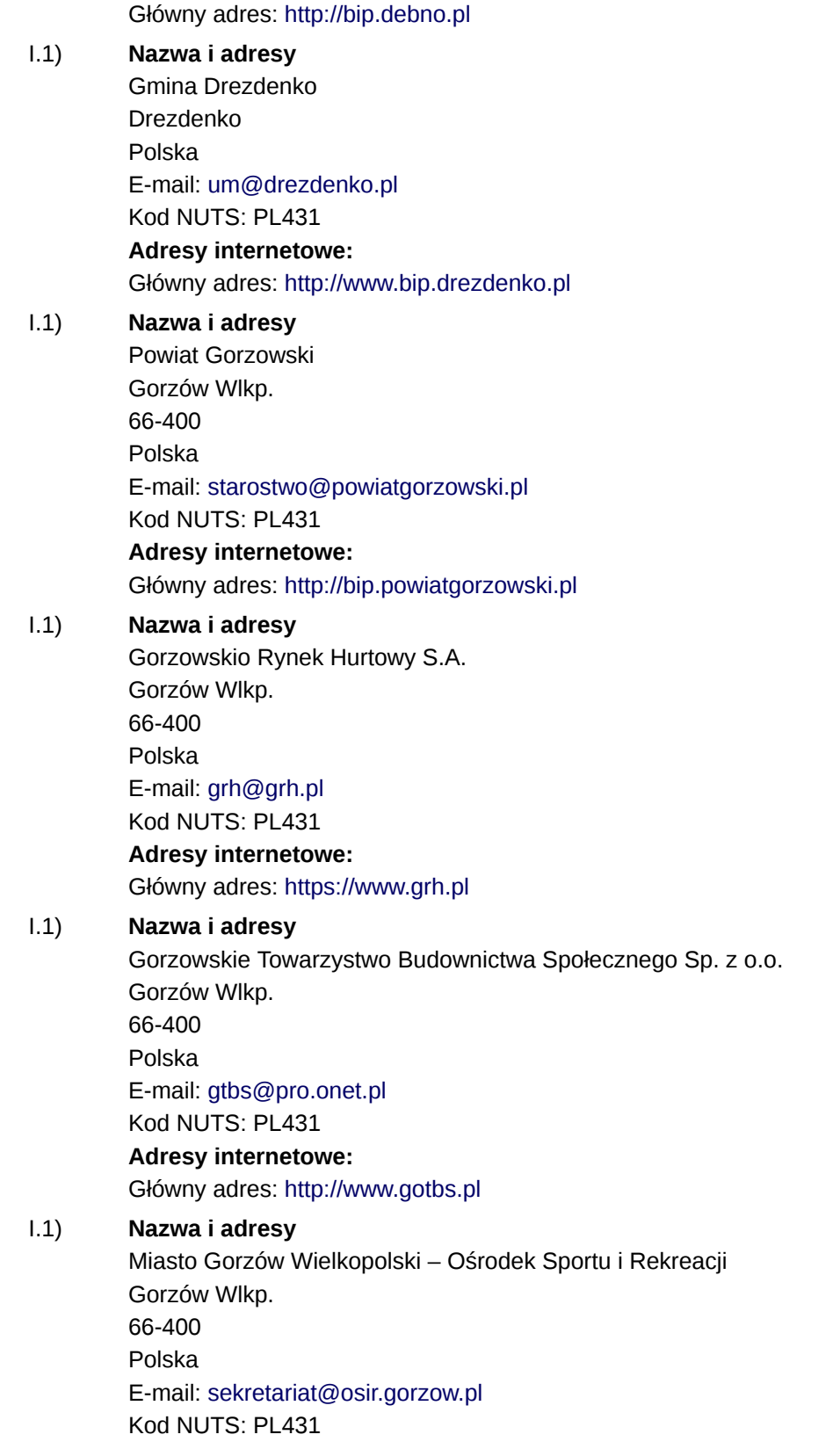

**Adresy internetowe:**

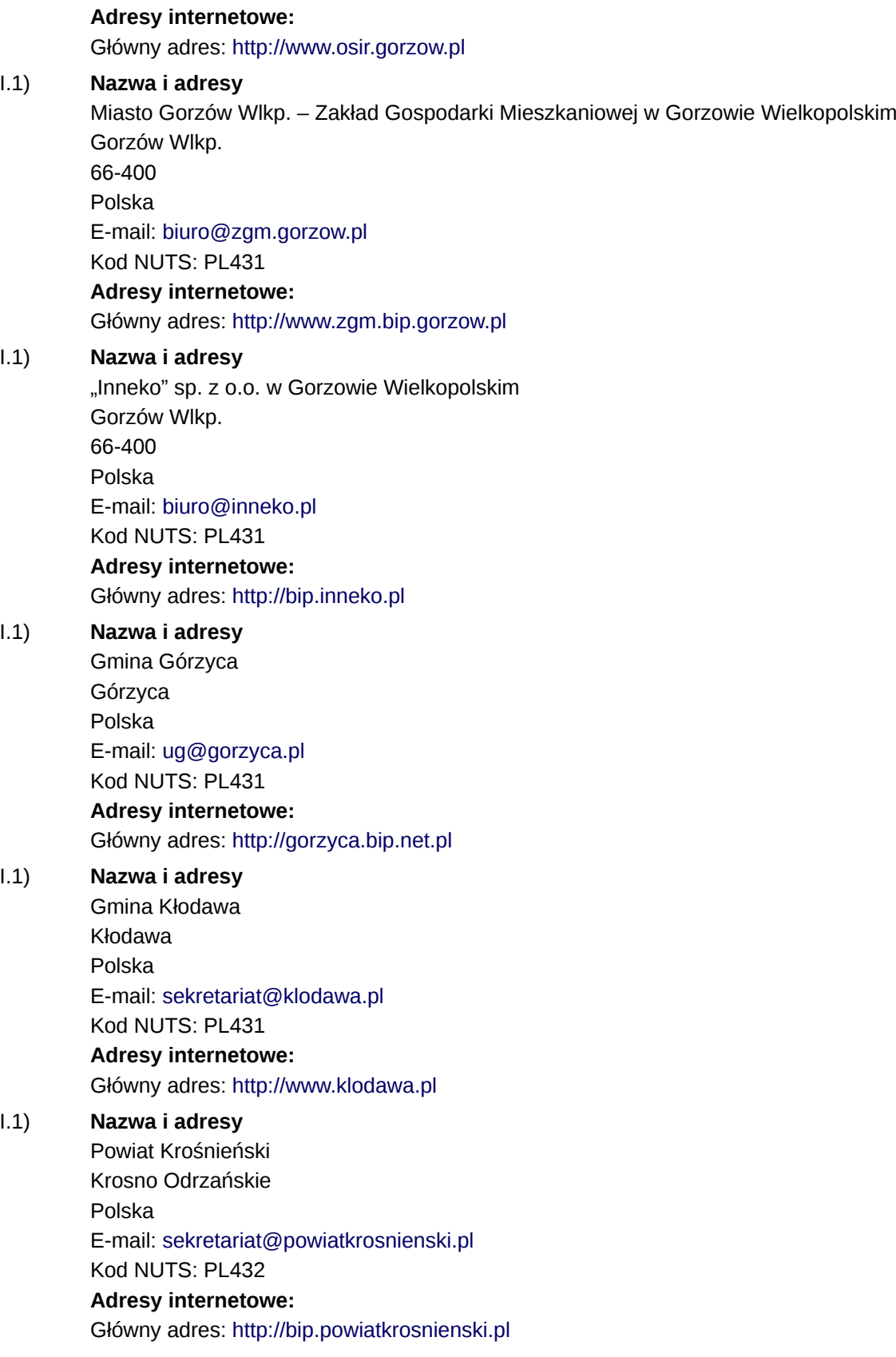

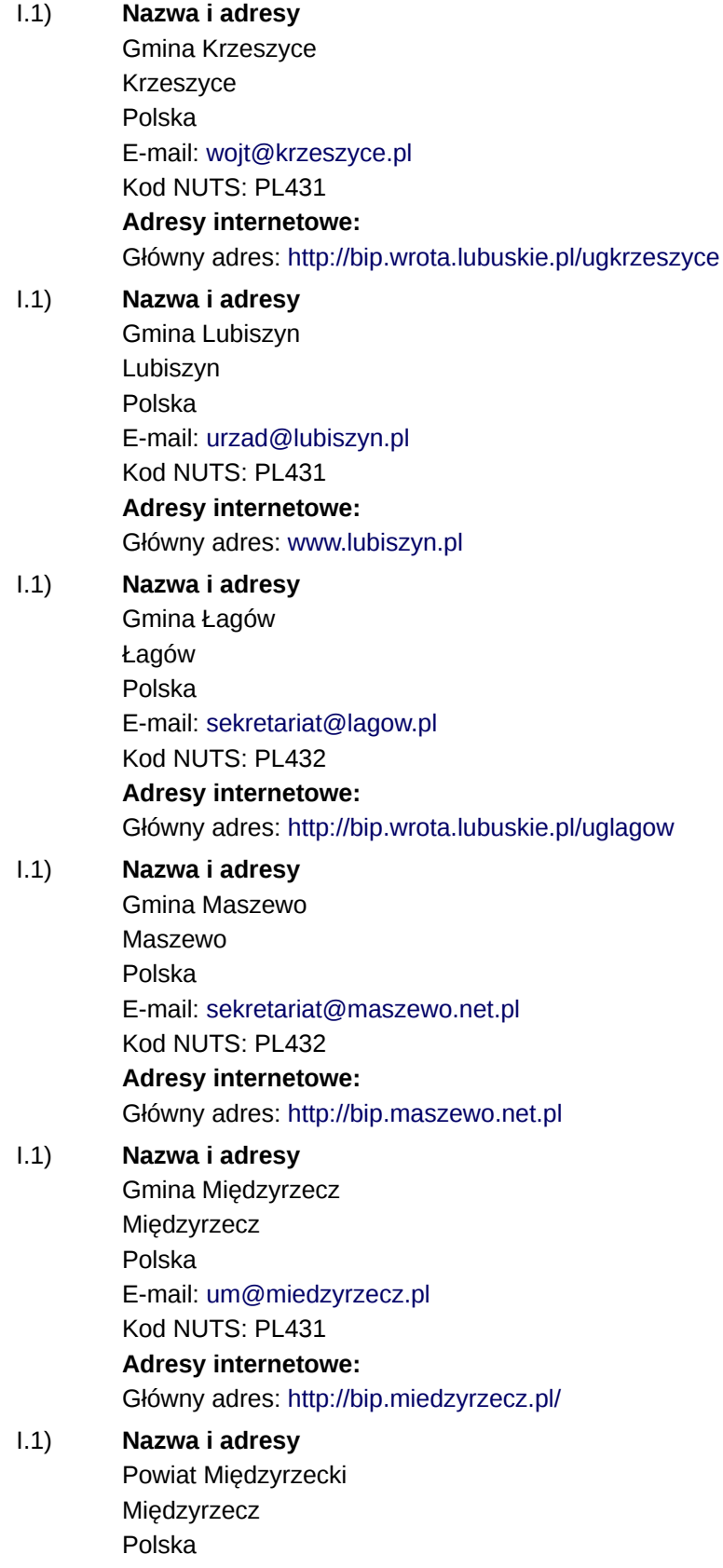

E-mail: [sekretariat@powiat-miedzyrzecki.pl](mailto:sekretariat@powiat-miedzyrzecki.pl)  Kod NUTS: PL431 **Adresy internetowe:** Główny adres: <http://bip.powiat-miedzyrzecki.pl> I.1) **Nazwa i adresy** Międzyrzeckie Przedsiębiorstwo Wodociągów i Kanalizacji Sp. z o.o. Międzyrzecz Polska E-mail: [sekretariat@mpwik.org](mailto:sekretariat@mpwik.org)  Kod NUTS: PL431 **Adresy internetowe:** Główny adres: <http://www.bip.mpwik.cil.pl> I.1) **Nazwa i adresy** Zakład Energetyki Cieplnej sp. z o.o. w Międzyrzeczu Międzyrzecz Polska E-mail: [zec@zec.com.pl](mailto:zec@zec.com.pl)  Kod NUTS: PL431 **Adresy internetowe:** Główny adres: <http://www.bip.zec-miedzyrzecz.ires.pl> I.1) **Nazwa i adresy** Powiat Myśliborski Myślibórz Polska E-mail: [starosta@powiatmysliborski.pl](mailto:starosta@powiatmysliborski.pl)  Kod NUTS: PL42 **Adresy internetowe:** Główny adres: <http://bip.powiatmysliborski.pl> I.1) **Nazwa i adresy** Gmina Santok Santok Polska E-mail: [urzad@santok.pl](mailto:urzad@santok.pl)  Kod NUTS: PL431 **Adresy internetowe:** Główny adres: <http://santok.biuletyn.net> I.1) **Nazwa i adresy** Zakład Energetyki Cieplnej sp. z o.o. w Skwierzynie **Skwierzyna** Polska E-mail: [zec.skwierzyna@wp.pl](mailto:zec.skwierzyna@wp.pl) 

Kod NUTS: PL431

# **Adresy internetowe:**

Główny adres: <www.bip.wrota.lubuskie.pl/umgorzow/>

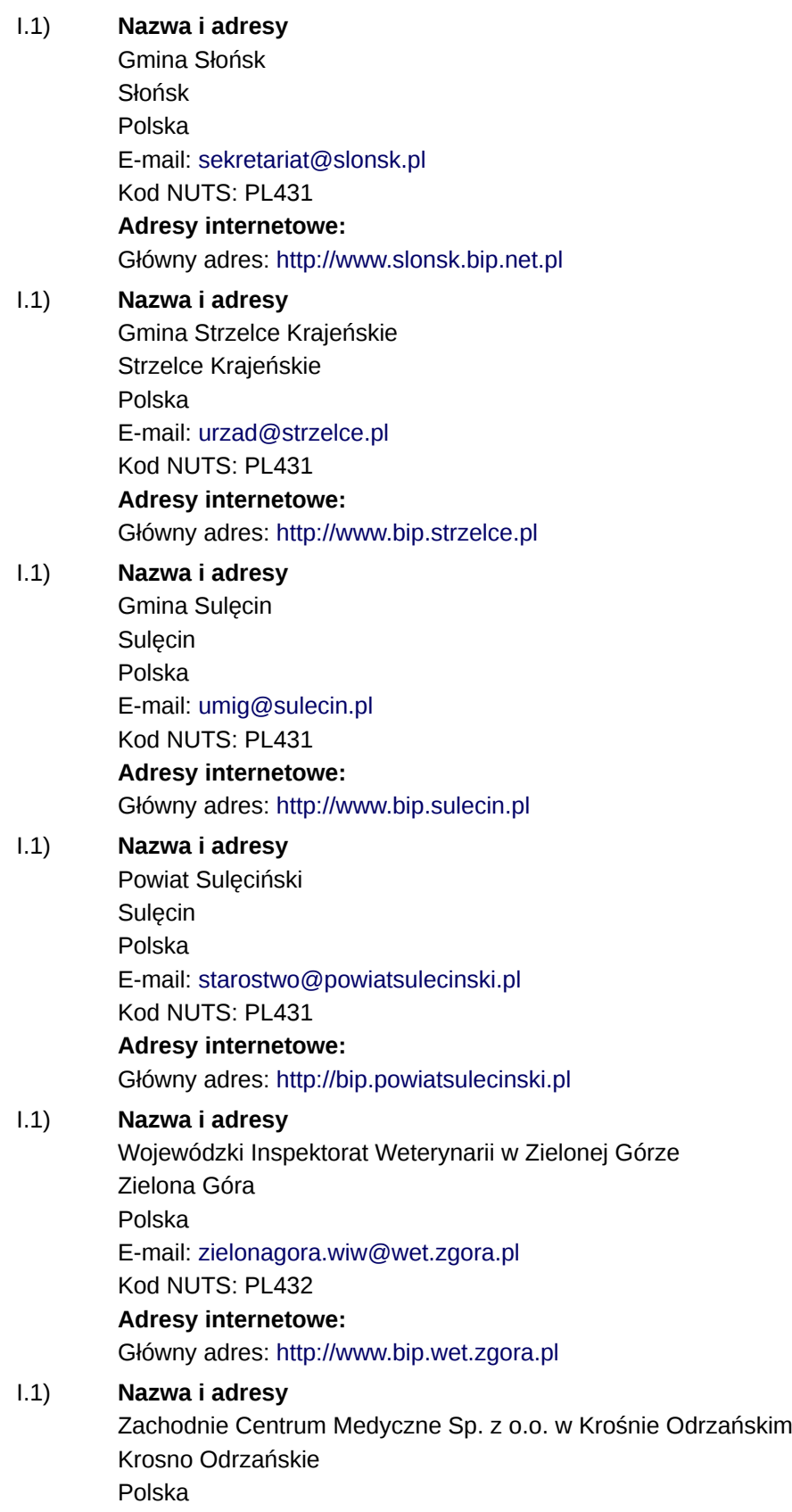

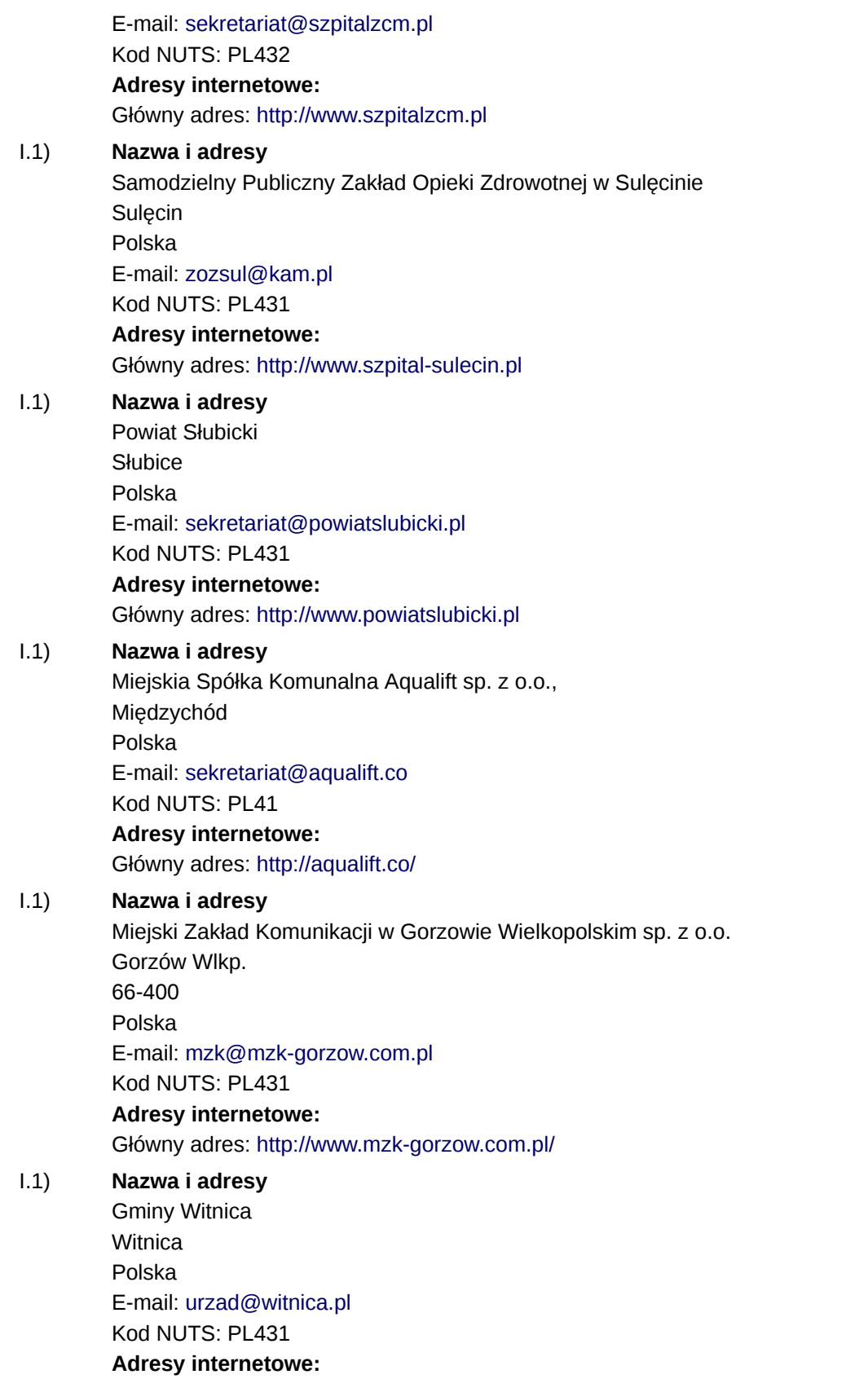

#### Główny adres: <http://bip.wrota.lubuskie.pl/ugwitnica/>

### **Sekcja II: Przedmiot**

### II.1) **Wielkość lub zakres zamówienia**

### II.1.1) **Nazwa:**

Gorzowska Grupa Zakupowa. Dostawa energii elektrycznej w okresie od 01.01.2019r. do 31.12.2019r. Numer referencyjny: WAD-VI.271.87.2018.AZ

- II.1.2) **Główny kod CPV** 09300000
- II.1.3) **Rodzaj zamówienia** Dostawy

### II.1.4) **Krótki opis:**

Przedmiotem zamówienia jest dostawa energii elektrycznej w okresie od dnia 01.01.2019r. do 31.12.2019r. do 3247 punktów poboru (PPE) o łącznym szacowanym wolumenie 50.915,17 MWh., z tego:

1) Do lokali i obiektów (Część I zamówienia) – 36.923,18 MWh ,

2) Dla potrzeb oświetlenia drogowego (Część II zamówienia) – 13.991,99 MWh

Wskazane powyżej prognozowane zużycie energii elektrycznej ma charakter orientacyjny i może odbiegać od faktycznie pobranej, w okresie trwania umowy, ilości energii. Zmniejszenie lub zwiększenie ilości pobranej energii nie pociąga dla zamawiających (odbiorców) żadnych konsekwencji, poza koniecznością dokonania zapłaty za faktycznie pobraną energię wg stawek określonych w zawartej Umowie.

### **Sekcja VI: Informacje uzupełniające**

- VI.5) **Data wysłania niniejszego ogłoszenia:**
	- 25/09/2018
- VI.6) **Numer pierwotnego ogłoszenia**

Pierwotne ogłoszenie przesłane przez eNotices: Login TED eSender: ENOTICES Logowanie jako klient TED eSender: umgorzow Dane referencyjne ogłoszenia: 2018-124502 Numer ogłoszenia w Dz.Urz. UE – OJ/S: [2018/S 159-364107](http://ted.europa.eu/udl?uri=TED:NOTICE:364107-2018:TEXT:PL:HTML) Data wysłania pierwotnego ogłoszenia: 17/08/2018

# **Sekcja VII: Zmiany**

# VII.1) **Informacje do zmiany lub dodania**

# VII.1.1) **Przyczyna zmiany**

Modyfikacja pierwotnej informacji podanej przez instytucję zamawiającą

# VII.1.2) **Tekst, który należy poprawić w pierwotnym ogłoszeniu**

Numer sekcji: IV.2.2 Miejsce, w którym znajduje się tekst do modyfikacji: Termin składania ofert lub wniosków o dopusczenie do udziału Zamiast: Data: 27/09/2018 Czas lokalny: 13:00 Powinno być: Data: 04/10/2018 Czas lokalny: 13:00

Numer sekcji: IV.2.7 Miejsce, w którym znajduje się tekst do modyfikacji: Warunki otwarcia ofert Zamiast: Data: 27/09/2018 Czas lokalny: 13:30 Powinno być: Data: 04/10/2018 Czas lokalny: 13:30 Numer sekcji: IV.2.6 Miejsce, w którym znajduje się tekst do modyfikacji: Minimalny okres, w którym oferent będzie związany ofertą Zamiast: Data: 25/11/2018 Powinno być: Data: 02/12/2018

VII.2) **Inne dodatkowe informacje:**